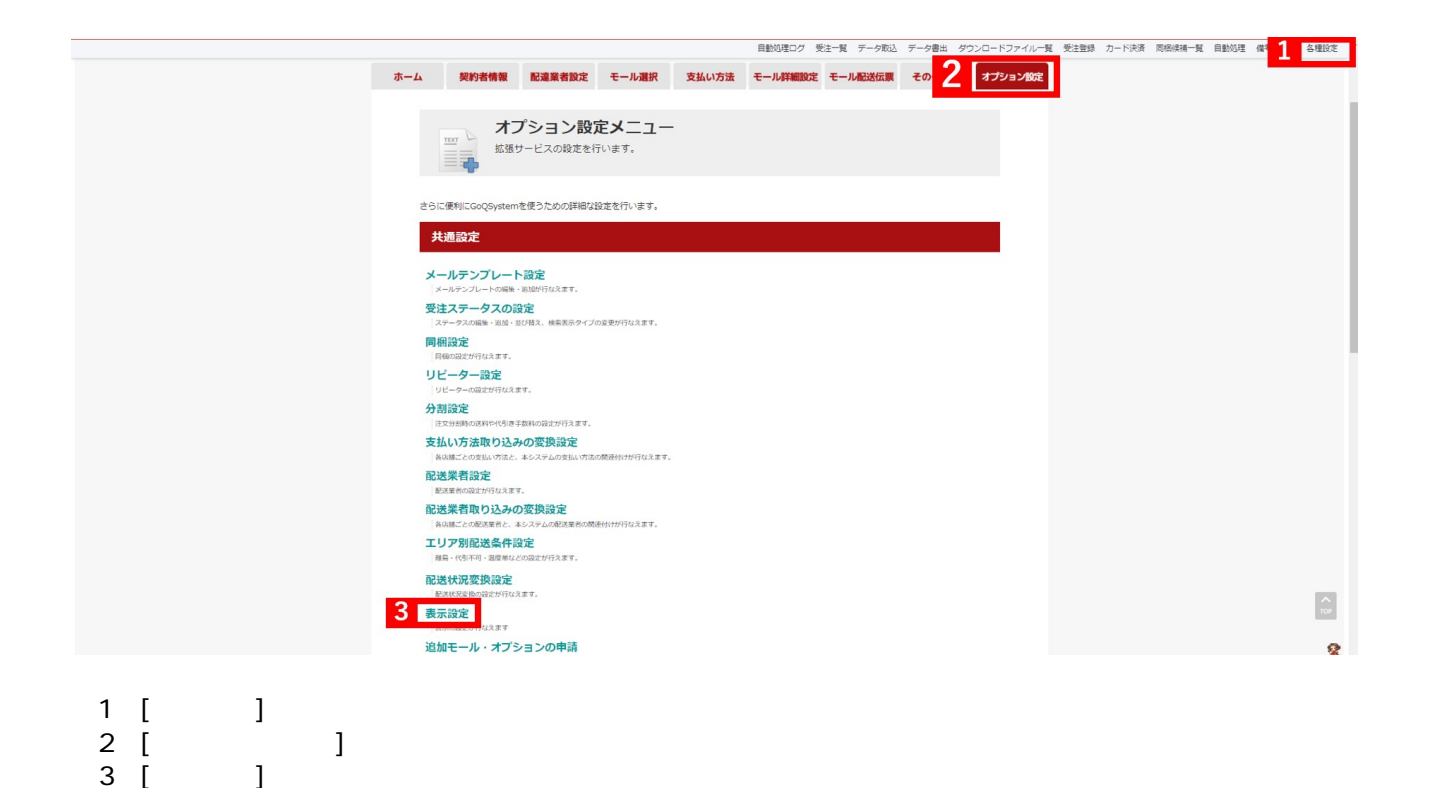

商品管理について 商品マスターについて 商品マスタ 伝票用商品名 伝票用商品コード

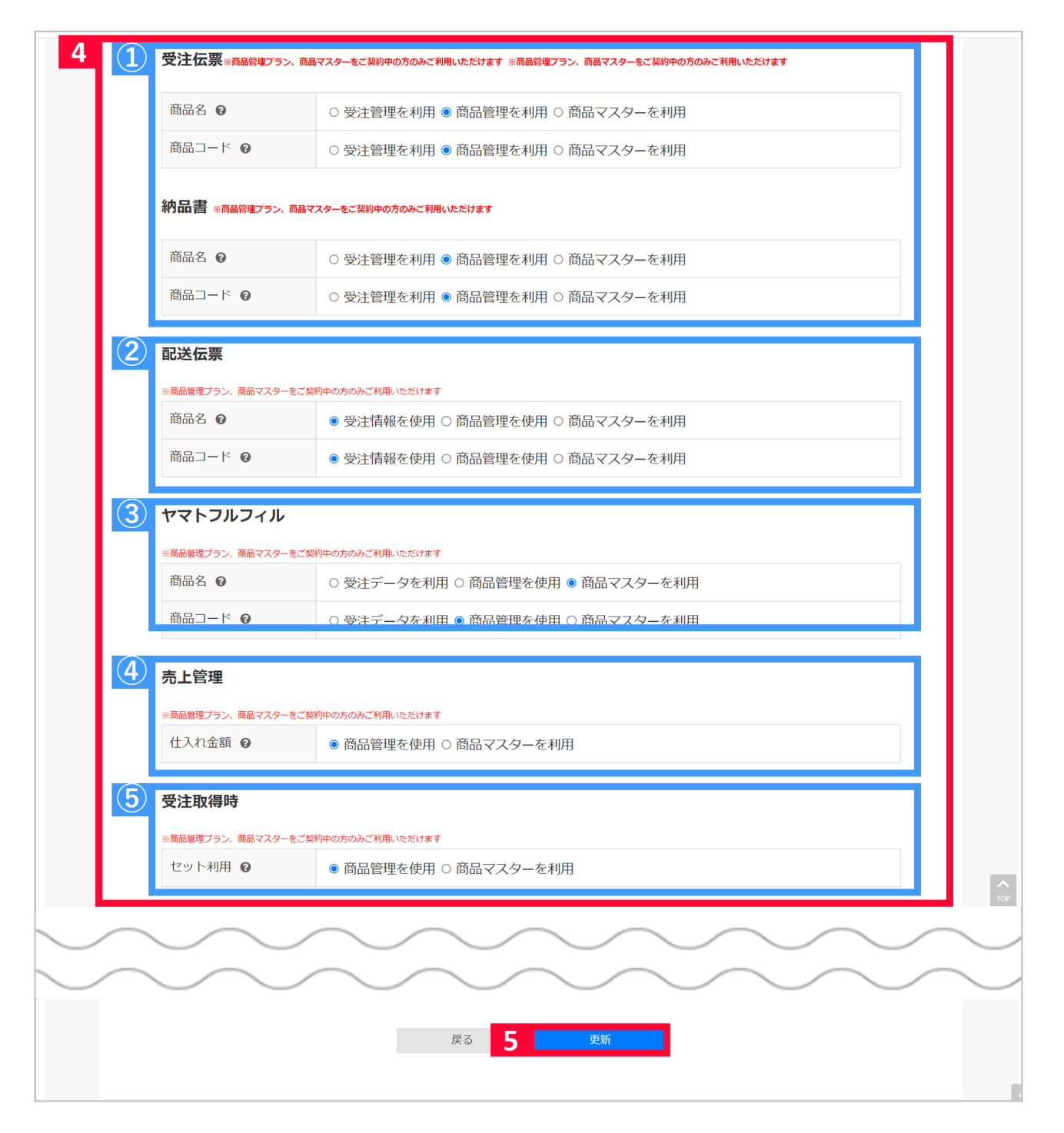

 $\overline{4}$ 

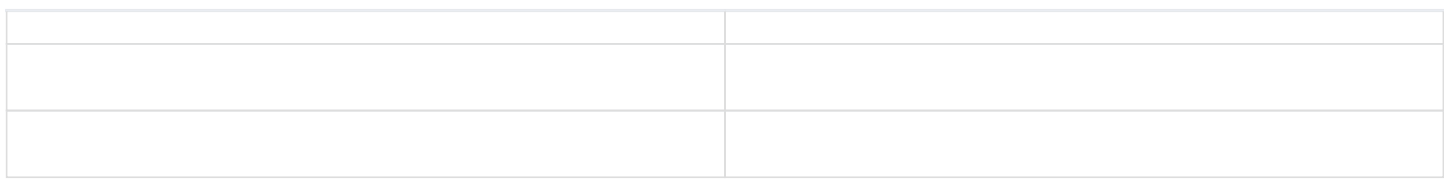

受注管理を利用 モール配送伝票の設定をもとに、取得した受注データを利

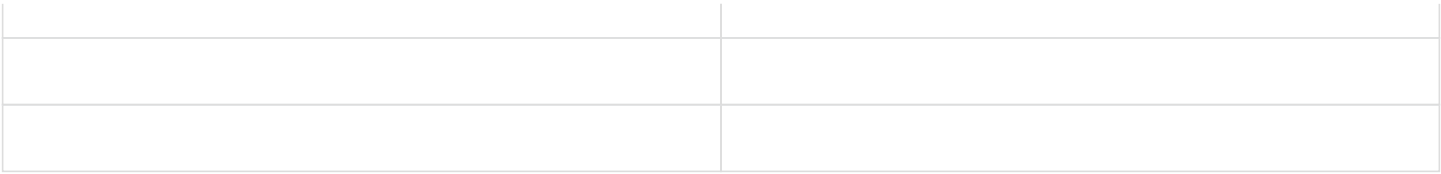

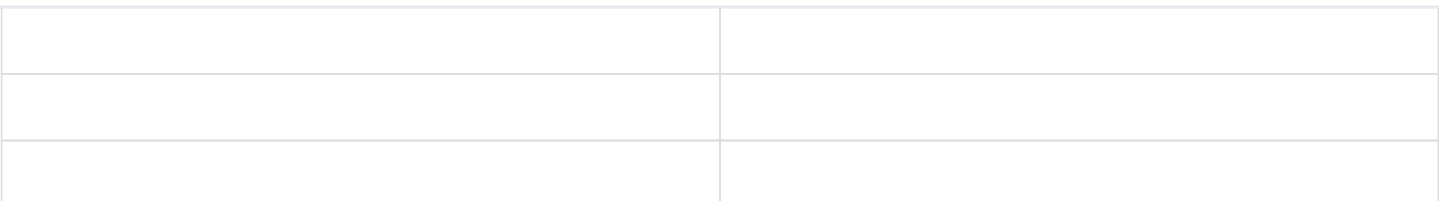

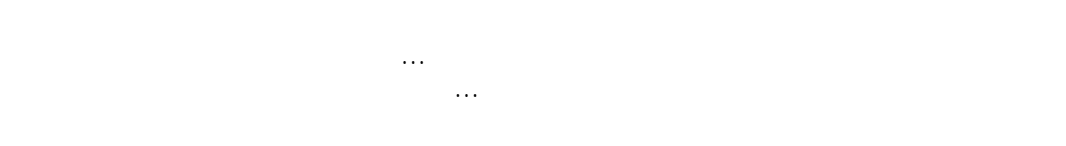

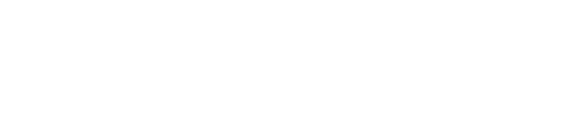

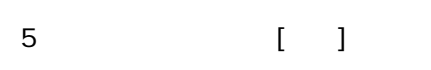

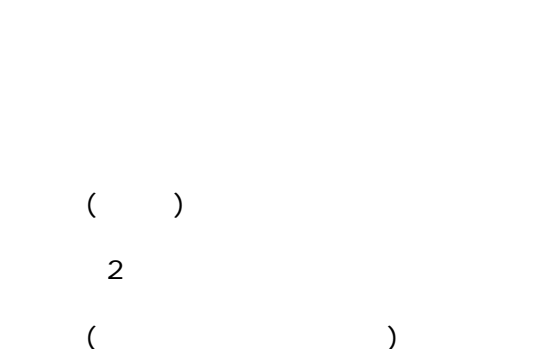

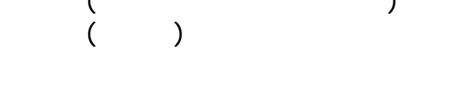

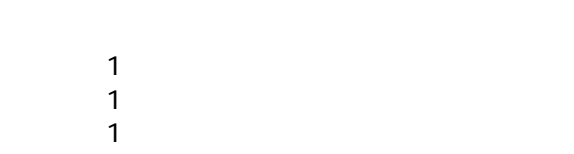

 $($  $(JAN \t)$ 

 $1$ 

 $1$  $\sim$  1 $\sim$ 

にSV<br>CSV

**■対象CSV B2 Ver6.0** B2 Ver6.0 (JAN ) B2 Ver6.0 **B2 Ver6.0 B2 Ver5.5** B2 Web B<sub>2</sub> e-リピート **SmartCat** Cat3.0 e-飛伝II ee- ( ) e- PRO Biz-Logi DEPO e- $\tilde{I}(1)$ Biz-Logi WEB Ver2 Ver4 ゆうパックプリント R  $R($  )<br> $R($  $R($ reading resources and  $R($ SKY R( )(JAN )

JAN